## **本機能 てられるIPアドレスについて**

**オンライン(β版) ネットワーク通信 特徴**

IP
THE ICT
THE ICT
THE ICT
THE ICT
THE ICT
THE ICT
THE ICT
THE ICT

 $\Box$ Room $\Box$ 

## **仮想 ローカルIPアドレス ネットワークグループ 範囲**

 $IP$  icts in the latter in the latter in the  $I$  $IP$ **IP** 

 $IP$  $\mathsf{IP}$ 

[room](https://dolittle.eplang.jp/ref_roomid_js)

**仮想 ローカルIPアドレス 有効期間**

 $IP$ 

 $10$ 

 $\Box$ IP 利用されるIPアドレス 利用するICT端末 実際 てられた(設定された)ものではなく、  $IP$ この仮想 ローカルIPアドレス ドリトル 通信機能利用時のみ有効なものです。この仮想 ローカ **PC** and the state of the state of the state of the state of the state of the state of the state of the state of the state of the state of the state of the state of the state of the state of the state of the state of the s

 $\mathsf{IP}$ 

 $\mathsf{IP}$ 

 $IP$   $0$   $0$ 

 $10$ 

## **JAVA ドリトル 通信機能との差異**

From:  $h$ ttps://dolittle.eplang.jp/

Permanent link: **[https://dolittle.eplang.jp/info4t\\_server\\_js?rev=1620794294](https://dolittle.eplang.jp/info4t_server_js?rev=1620794294)**

Last update: **2021/05/12 13:38**

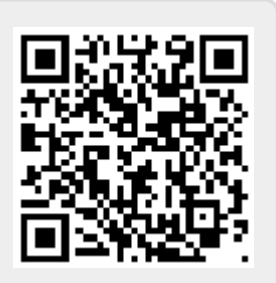